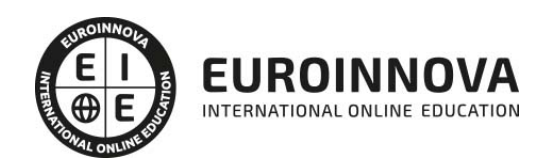

## Máster en Economía Empresarial Internacional + Titulación Universitaria

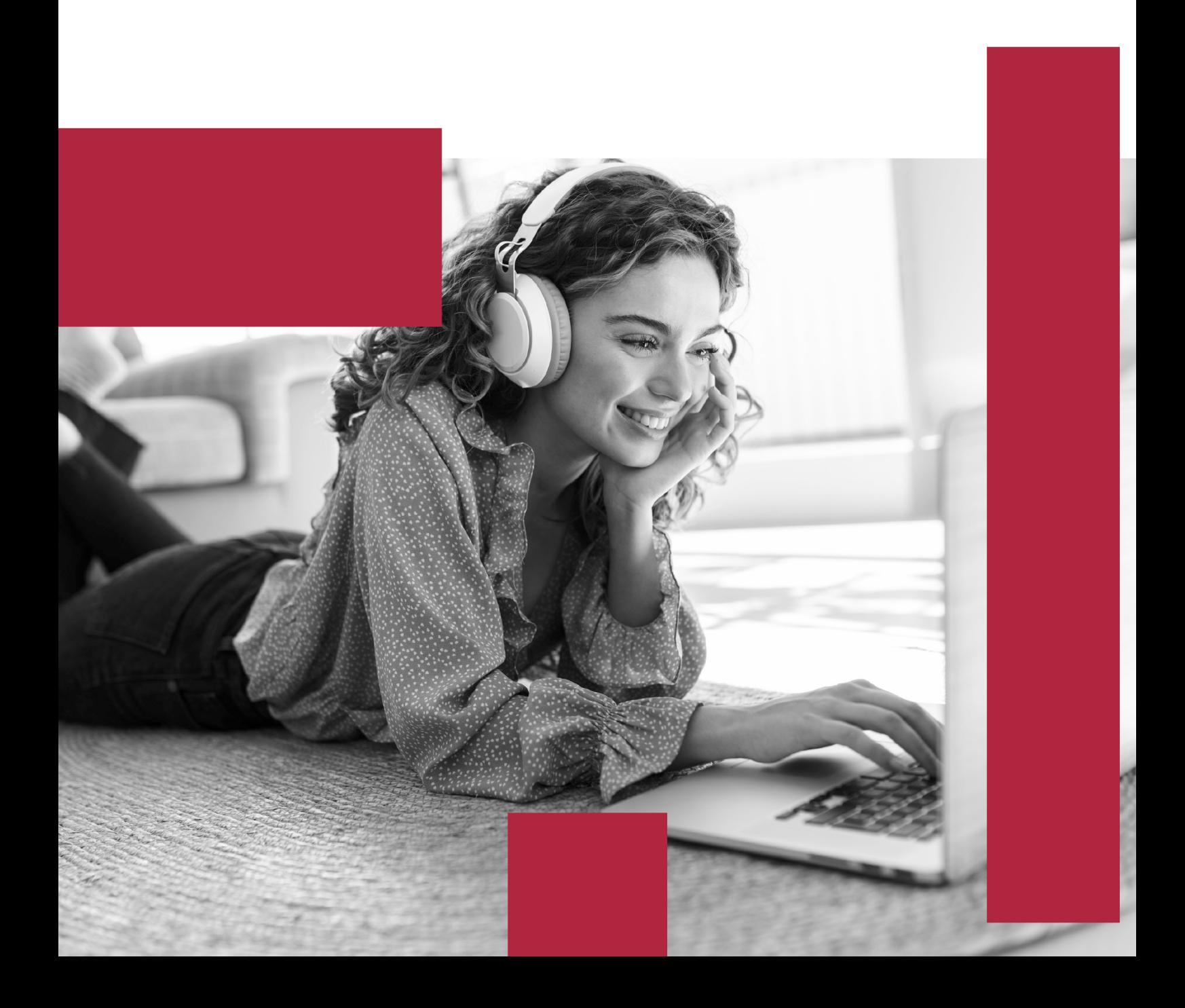

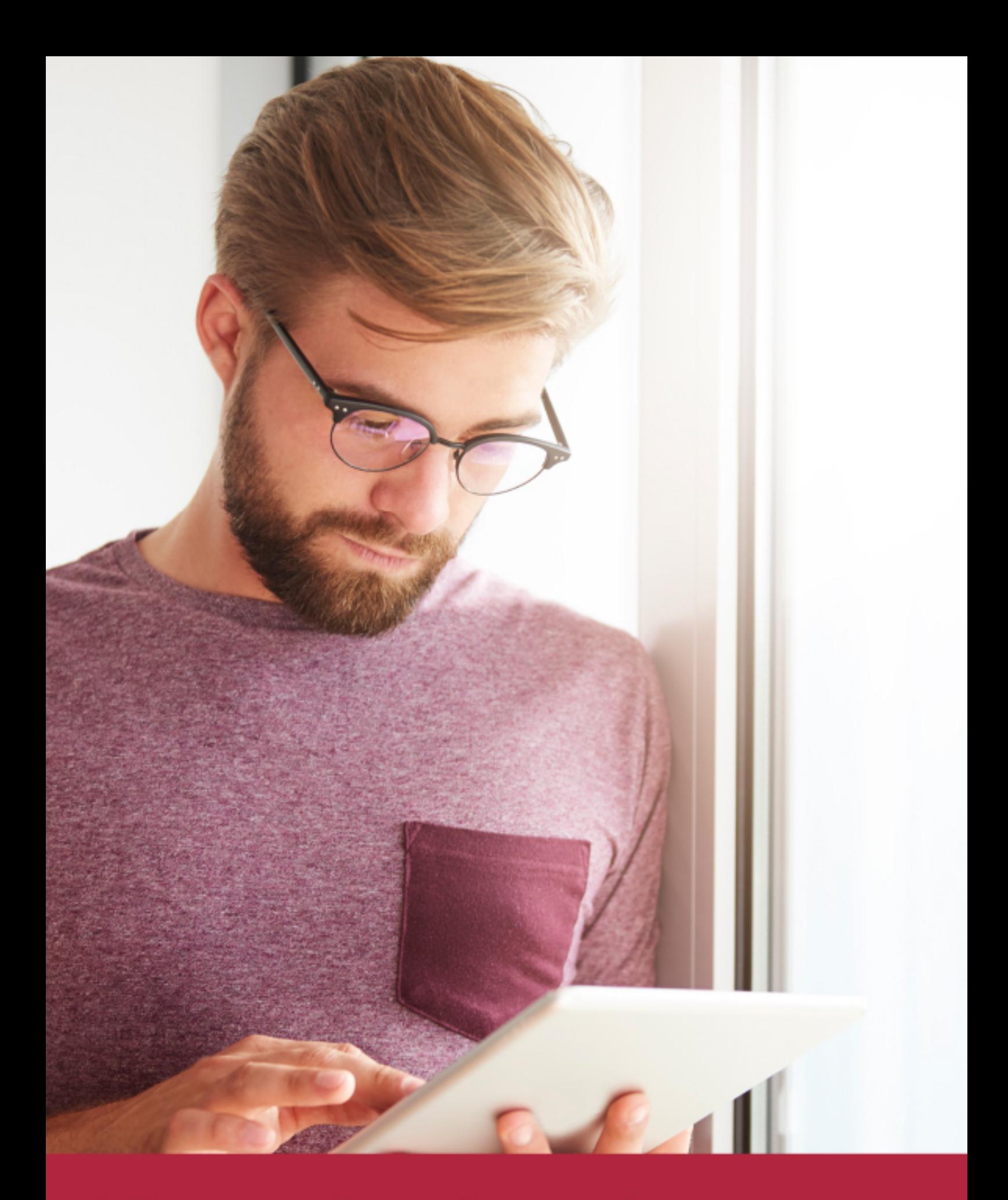

Elige aprender en la escuela líder en formación online

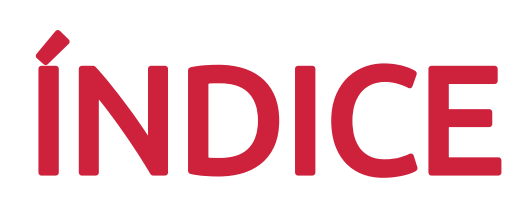

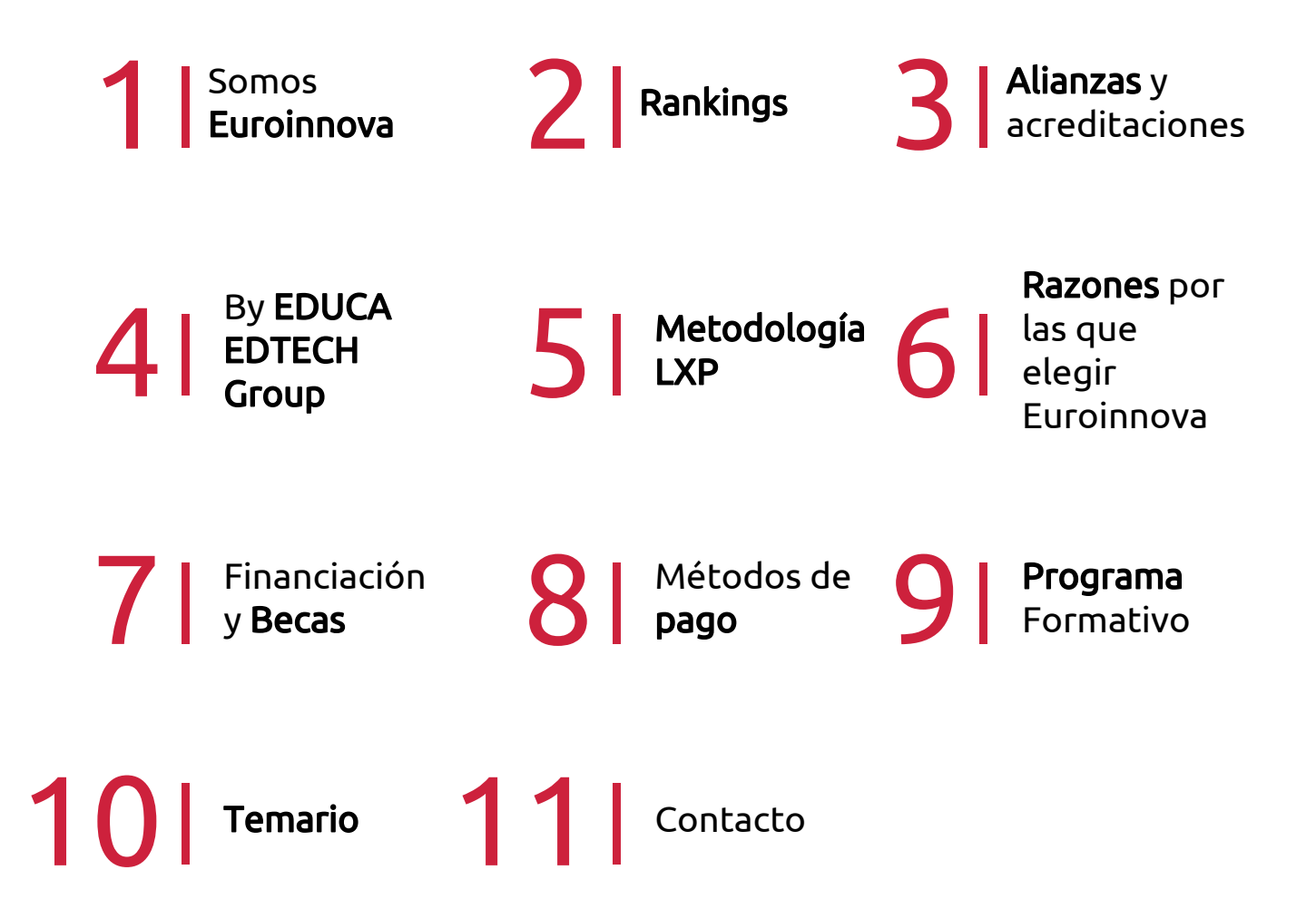

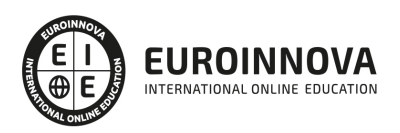

## SOMOS EUROINNOVA

Euroinnova International Online Education inicia su actividad hace más de 20 años. Con la premisa de revolucionar el sector de la educación online, esta escuela de formación crece con el objetivo de dar la oportunidad a sus estudiandes de experimentar un crecimiento personal y profesional con formación eminetemente práctica.

Nuestra visión es ser una institución educativa online reconocida en territorio nacional e internacional por ofrecer una educación competente y acorde con la realidad profesional en busca del reciclaje profesional. Abogamos por el aprendizaje significativo para la vida real como pilar de nuestra metodología, estrategia que pretende que los nuevos conocimientos se incorporen de forma sustantiva en la estructura cognitiva de los estudiantes.

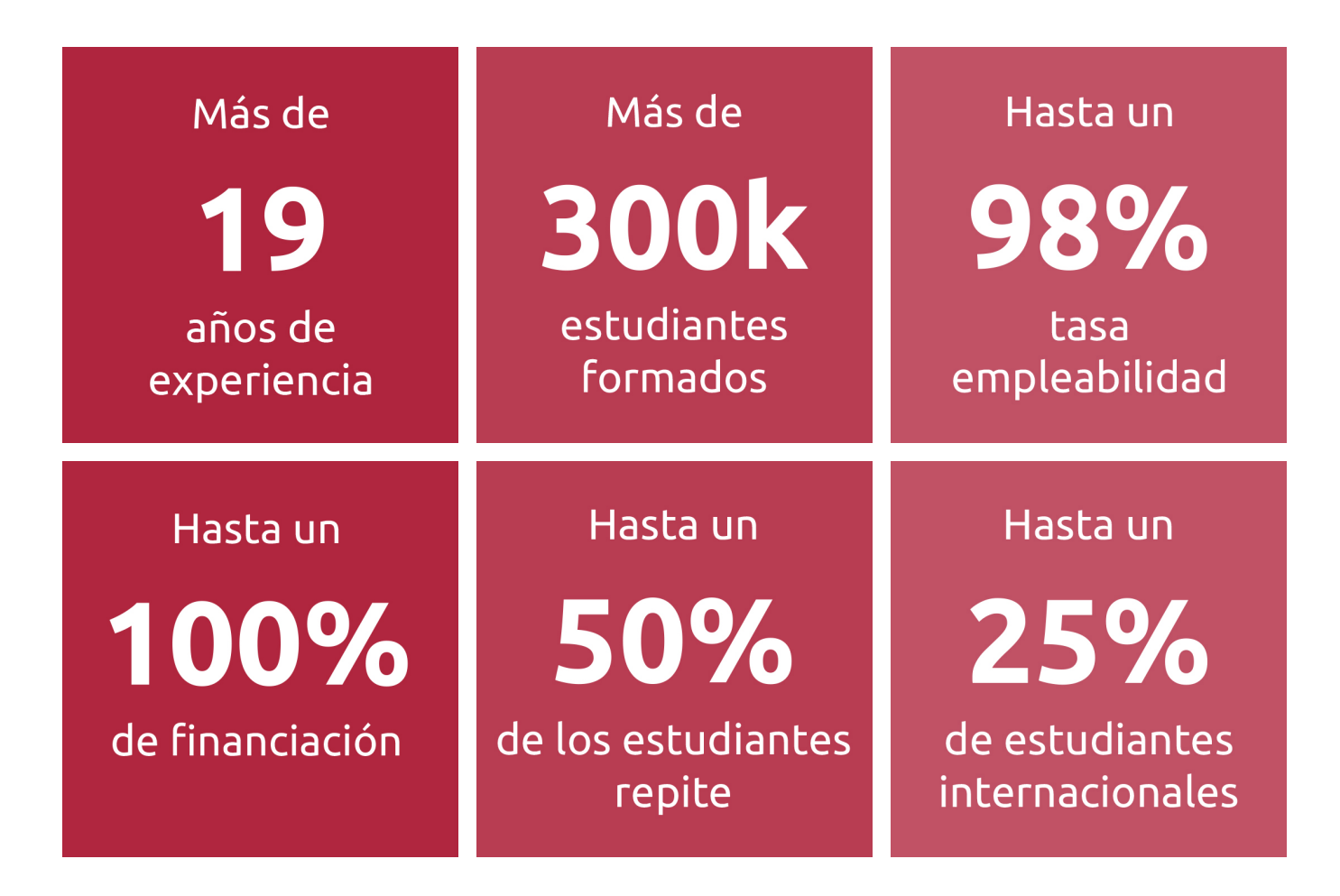

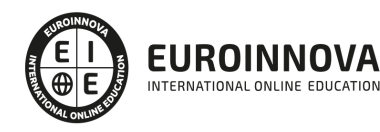

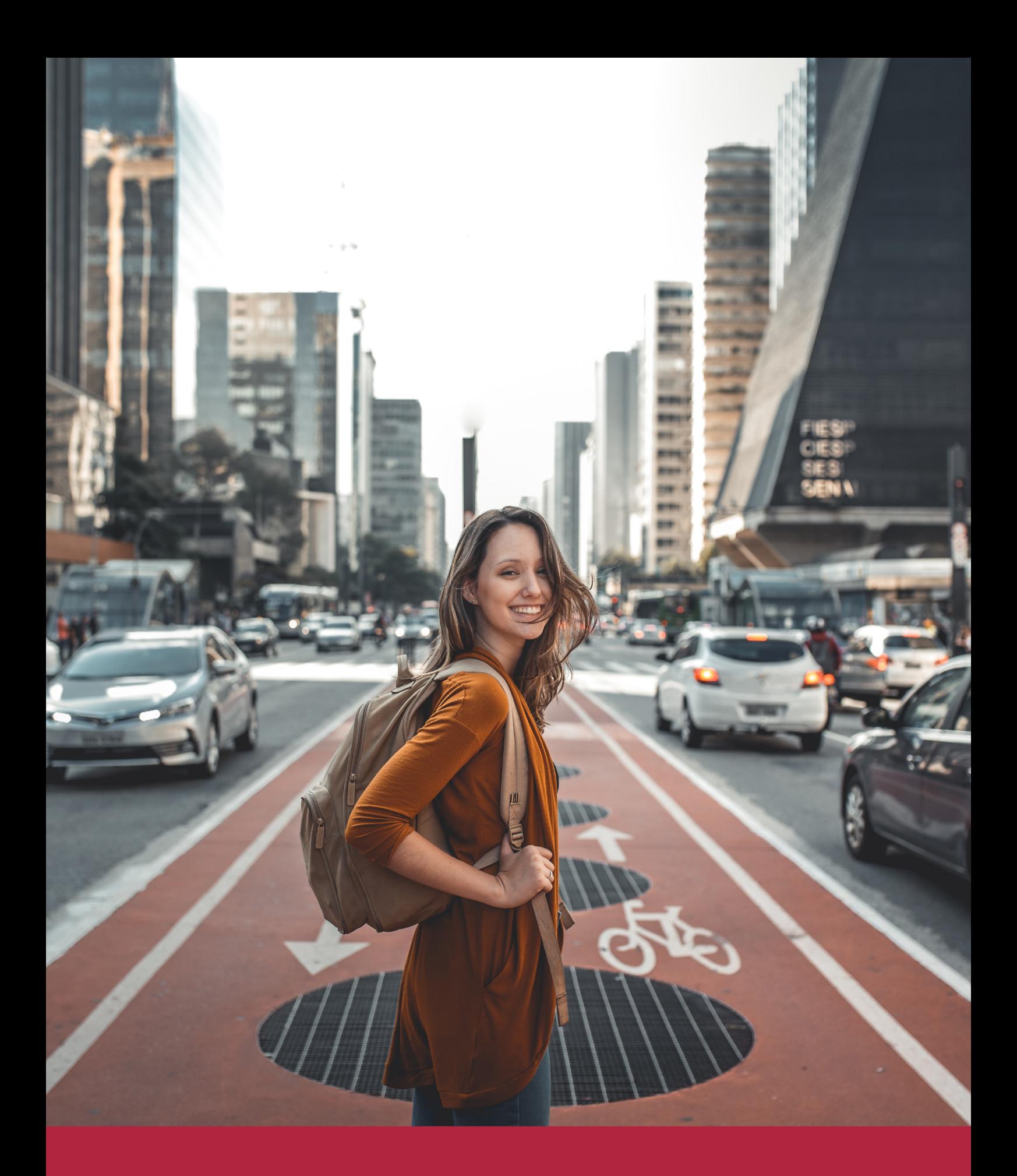

Desde donde quieras y como quieras, Elige Euroinnova

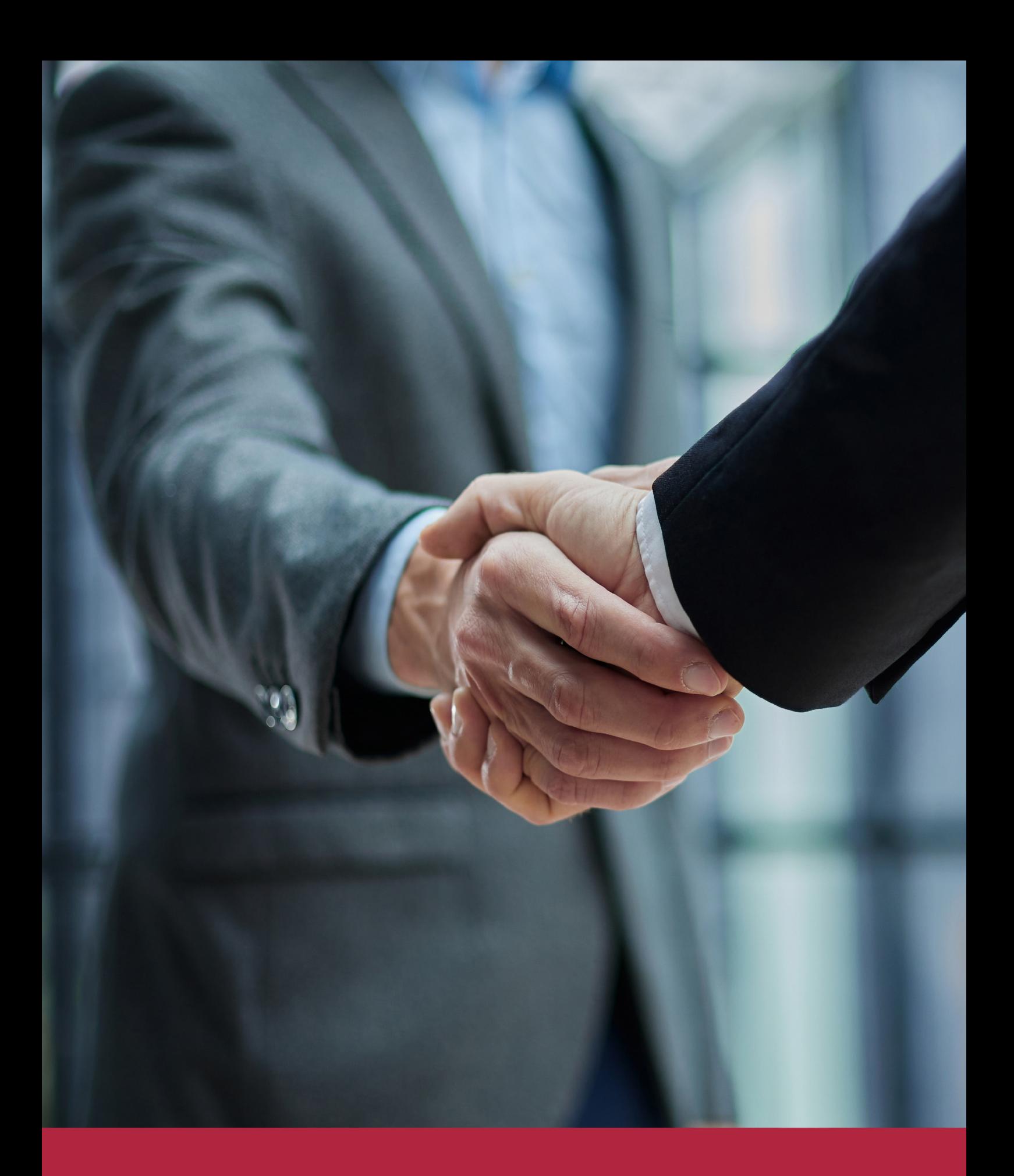

QS, sello de excelencia académica Euroinnova: 5 estrellas en educación online

## RANKINGS DE EUROINNOVA

Euroinnova International Online Education ha conseguido el reconocimiento de diferentes rankings a nivel nacional e internacional, gracias por su apuesta de democratizar la educación y apostar por la innovación educativa para lograr la excelencia.

Para la elaboración de estos rankings, se emplean indicadores como la reputación online y offline, la calidad de la institución, la responsabilidad social, la innovación educativa o el perfil de los profesionales.

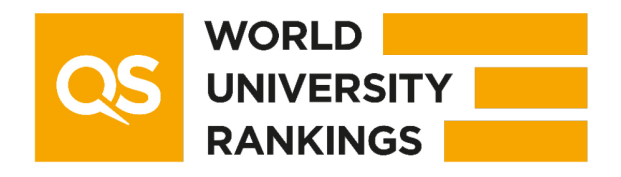

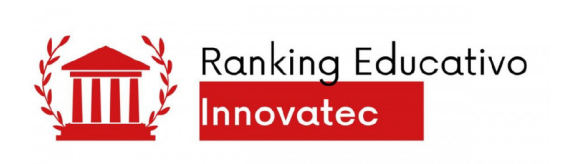

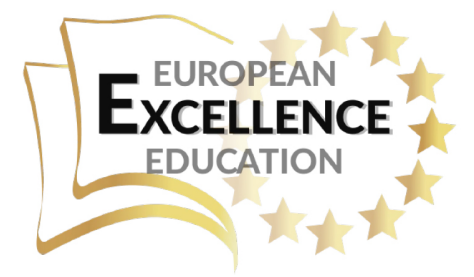

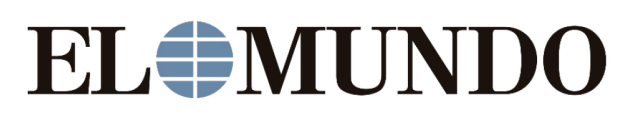

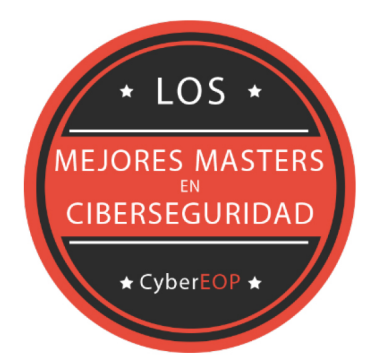

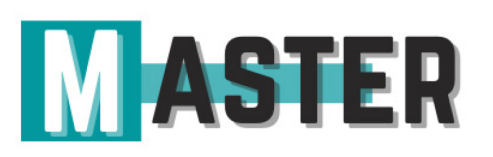

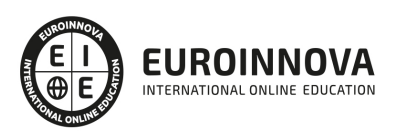

## ALIANZAS Y ACREDITACIONES

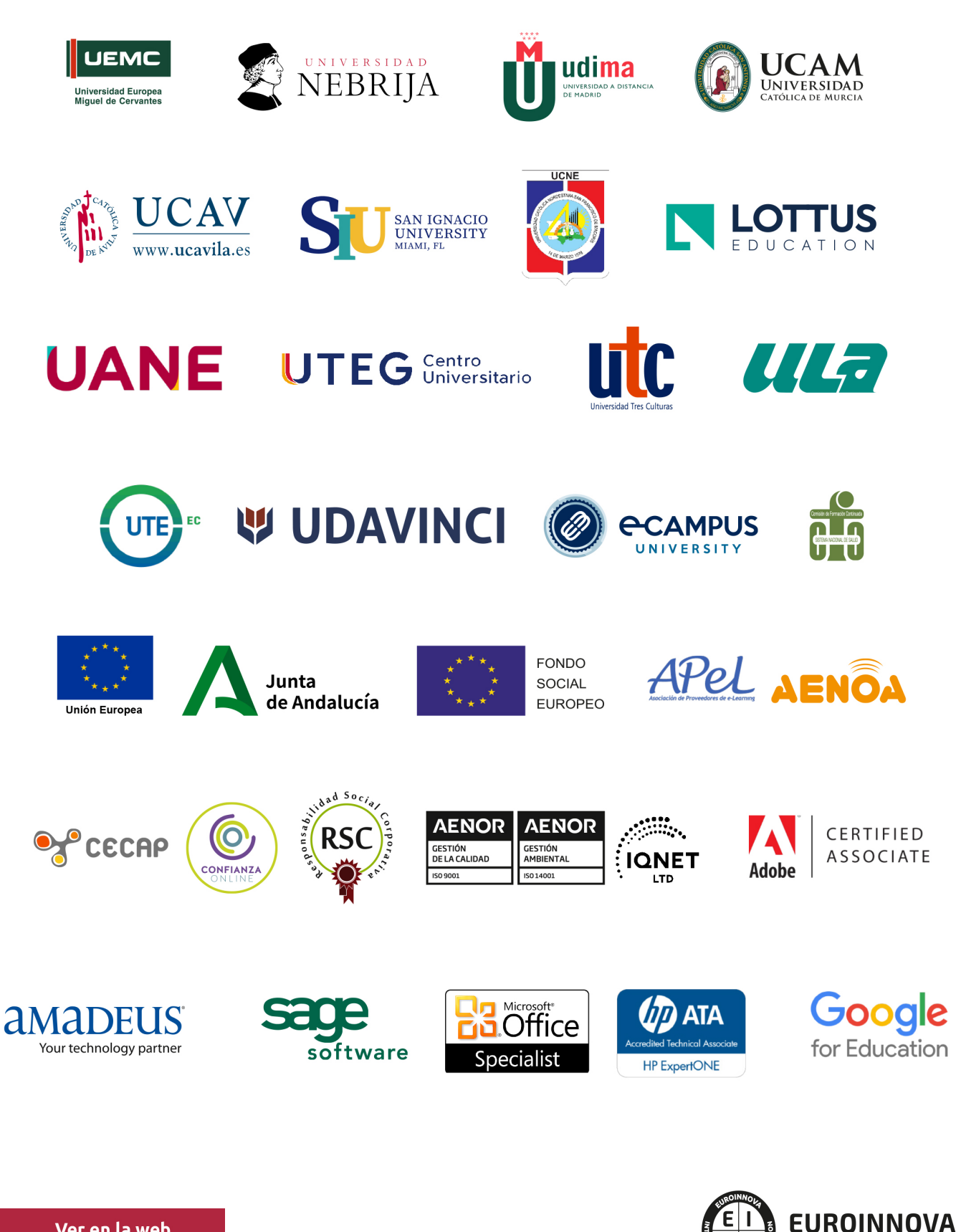

INTERNATIONAL ONLINE EDUCATION

## BY EDUCA EDTECH

Euroinnova es una marca avalada por EDUCA EDTECH Group , que está compuesto por un conjunto de experimentadas y reconocidas instituciones educativas de formación online. Todas las entidades que lo forman comparten la misión de democratizar el acceso a la educación y apuestan por la transferencia de conocimiento, por el desarrollo tecnológico y por la investigación

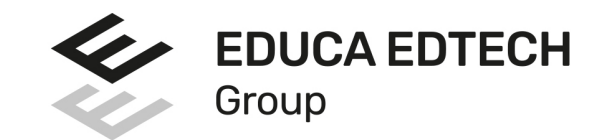

#### **ONLINE EDUCATION**

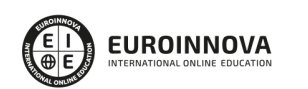

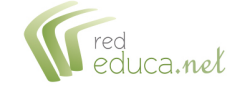

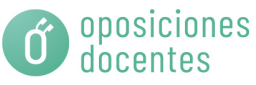

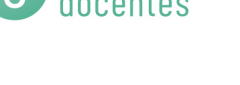

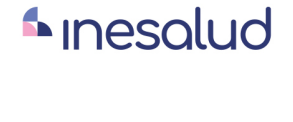

**Inesem** 

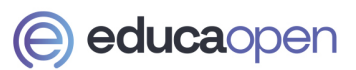

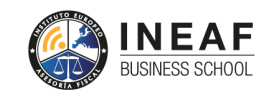

```
EDU
SPORT
```
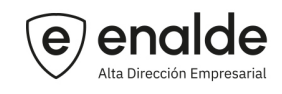

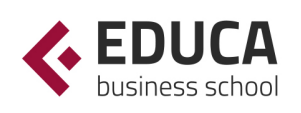

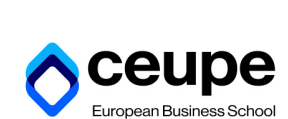

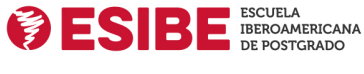

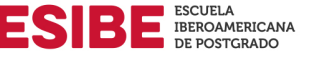

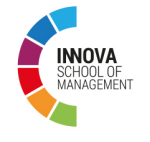

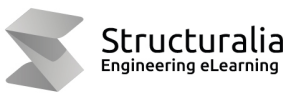

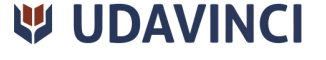

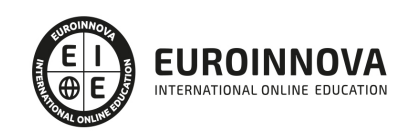

## **METODOLOGÍA LXP**

La metodología **EDUCA LXP** permite una experiencia mejorada de aprendizaje integrando la Al en los procesos de e-learning, a través de modelos predictivos altamente personalizados, derivados del estudio de necesidades detectadas en la interacción del alumnado con sus entornos virtuales.

EDUCA LXP es fruto de la Transferencia de Resultados de Investigación de varios proyectos multidisciplinares de I+D+i, con participación de distintas Universidades Internacionales que apuestan por la transferencia de conocimientos, desarrollo tecnológico e investigación.

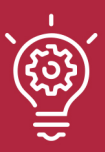

### 1. Flexibilidad

Aprendizaje 100% online y flexible, que permite al alumnado estudiar donde, cuando y como quiera.

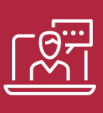

#### 2. Accesibilidad

Cercanía y comprensión. Democratizando el acceso a la educación trabajando para que todas las personas tengan la oportunidad de seguir formándose.

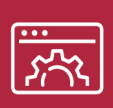

#### 3. Personalización

Itinerarios formativos individualizados y adaptados a las necesidades de cada estudiante.

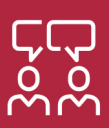

### 4. Acompañamiento / Seguimiento docente

Orientación académica por parte de un equipo docente especialista en su área de conocimiento, que aboga por la calidad educativa adaptando los procesos a las necesidades del mercado laboral.

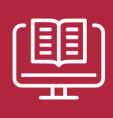

#### 5. Innovación

Desarrollos tecnológicos en permanente evolución impulsados por la AI mediante Learning Experience Platform.

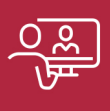

#### 6. Excelencia educativa

Enfoque didáctico orientado al trabajo por competencias, que favorece un aprendizaje práctico y significativo, garantizando el desarrollo profesional.

# Programas PROPIOS UNIVERSITARIOS **OFICIALES**

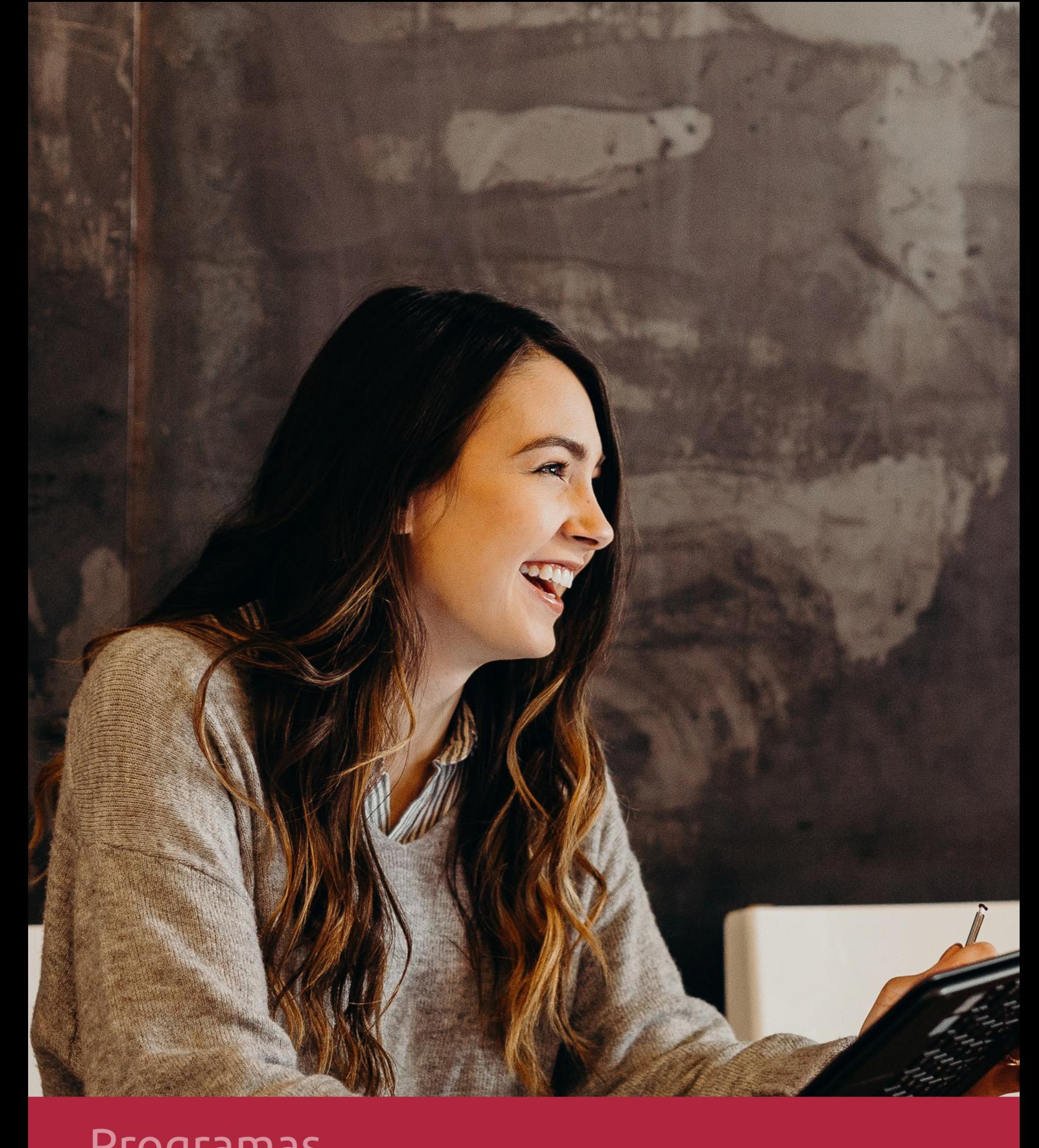

## **RAZONES POR LAS QUE ELEGIR EUROINNOVA**

## 1. Nuestra Experiencia

- √ Más de 18 años de experiencia.
- √ Más de 300.000 alumnos ya se han formado en nuestras aulas virtuales
- $\checkmark$  Alumnos de los 5 continentes.
- $\checkmark$  25% de alumnos internacionales.
- $\checkmark$  97% de satisfacción
- $\checkmark$  100% lo recomiendan.
- $\checkmark$  Más de la mitad ha vuelto a estudiar en Euroinnova.

## 2. Nuestro Equipo

En la actualidad, Euroinnova cuenta con un equipo humano formado por más 400 profesionales. Nuestro personal se encuentra sólidamente enmarcado en una estructura que facilita la mayor calidad en la atención al alumnado.

## 3. Nuestra Metodología

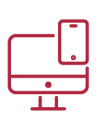

### **100% ONLINE**

Estudia cuando y desde donde quieras. Accede al campus virtual desde cualquier dispositivo.

**EQUIPO DOCENTE** 

Euroinnova cuenta con un equipo de

experiencia de alta calidad educativa.

profesionales que harán de tu estudio una

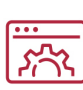

### **APRENDIZAJE**

Pretendemos que los nuevos conocimientos se incorporen de forma sustantiva en la estructura cognitiva

## NO ESTARÁS SOLO

Acompañamiento por parte del equipo de tutorización durante toda tu experiencia como estudiante

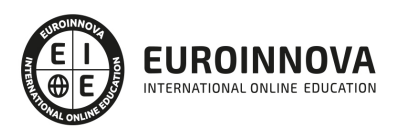

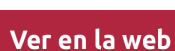

## 4. Calidad AENOR

- ✔ Somos Agencia de Colaboración Nº99000000169 autorizada por el Ministerio de Empleo y Seguridad Social.
- ✔ Se llevan a cabo auditorías externas anuales que garantizan la máxima calidad AENOR.
- √ Nuestros procesos de enseñanza están certificados por AENOR por la ISO 9001.

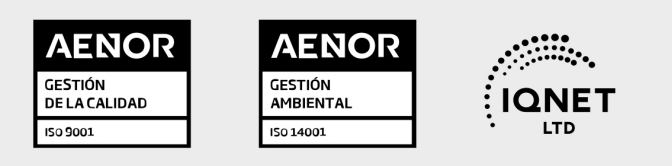

## 5. Confianza

Contamos con el sello de Confianza Online y colaboramos con la Universidades más prestigiosas, Administraciones Públicas y Empresas Software a nivel Nacional e Internacional.

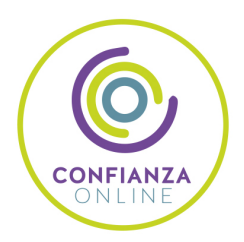

## 6. Somos distribuidores de formación

Como parte de su infraestructura y como muestra de su constante expansión Euroinnova incluye dentro de su organización una editorial y una imprenta digital industrial.

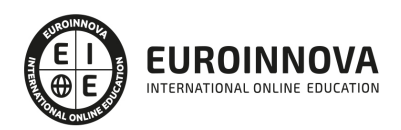

Financia tu cursos o máster y disfruta de las becas disponibles. ¡Contacta con nuestro equipo experto para saber cuál se adapta más a tu perfil!

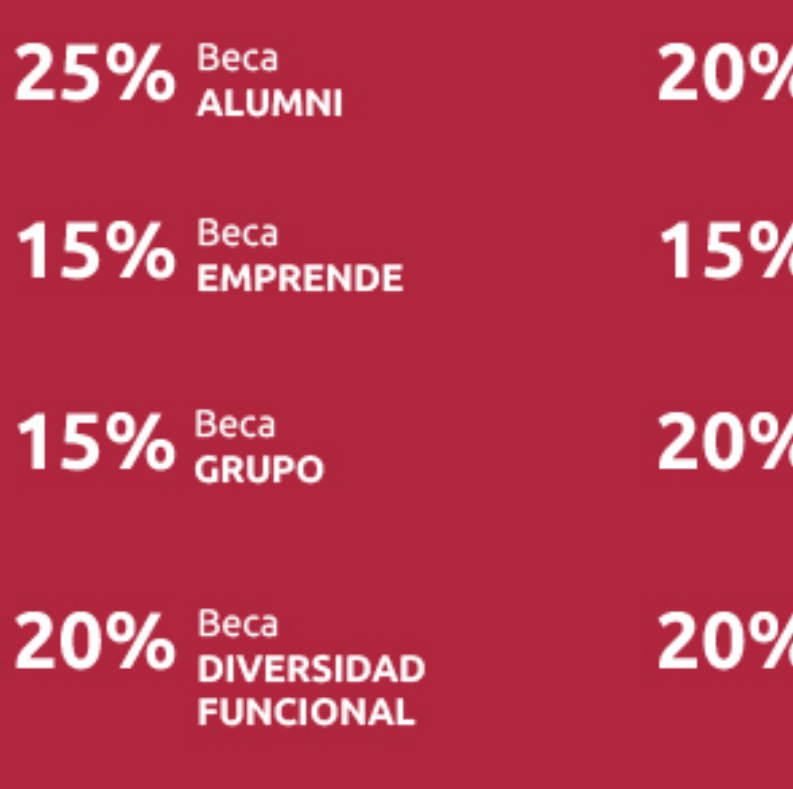

20% Beca DESEMPLEO

15% Beca RECOMIENDA

20% Beca **NUMEROSA** 

20% Beca PROFESIONALES, **SANITARIOS, COLEGIADOS/AS** 

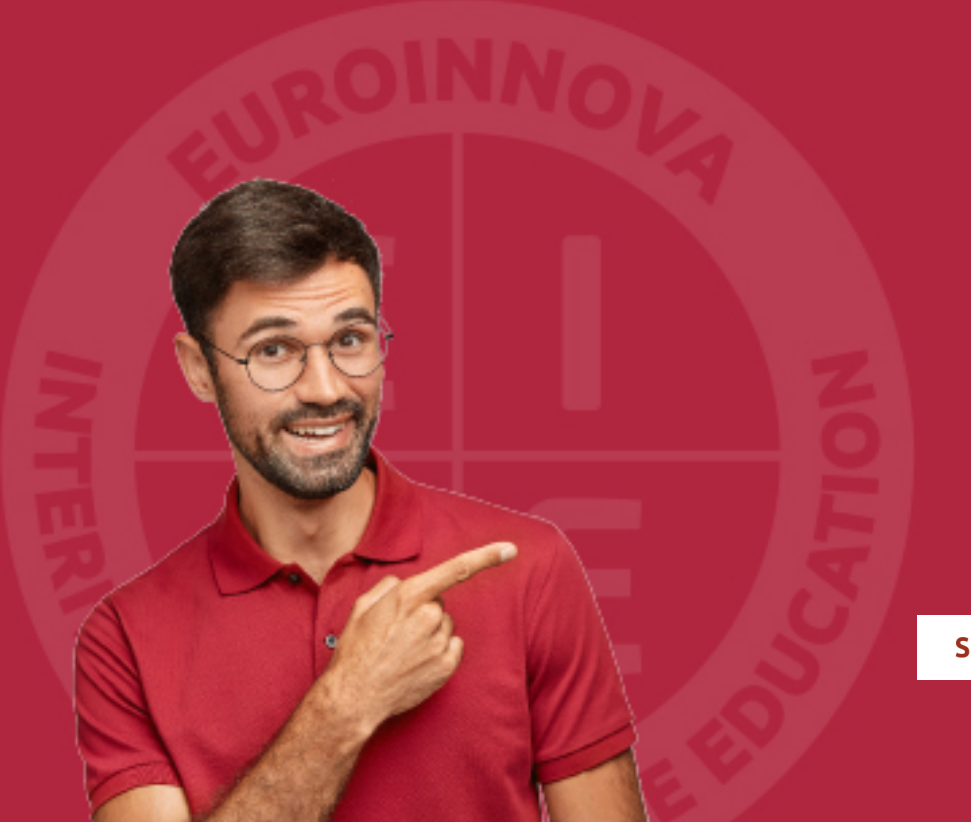

Solicitar información

## MÉTODOS DE PAGO

Con la Garantía de:

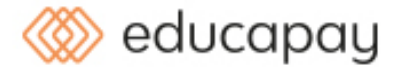

Fracciona el pago de tu curso en cómodos plazos y sin interéres de forma segura.

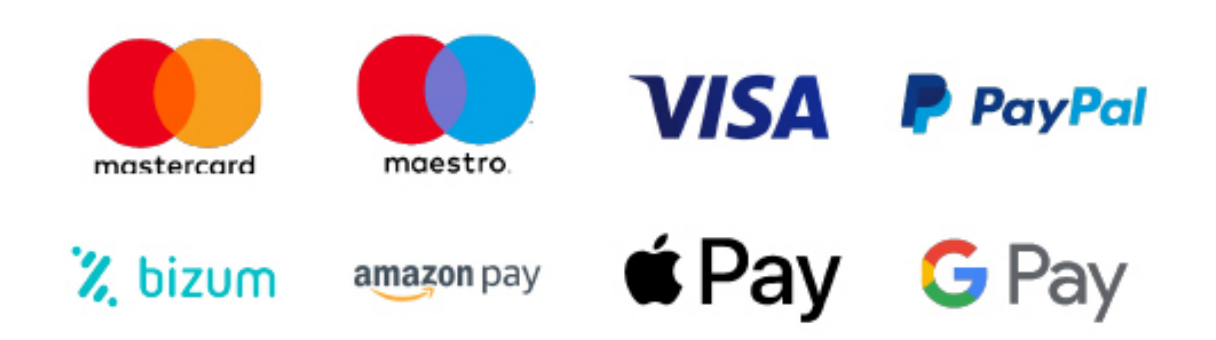

Nos adaptamos a todos los métodos de pago internacionales:

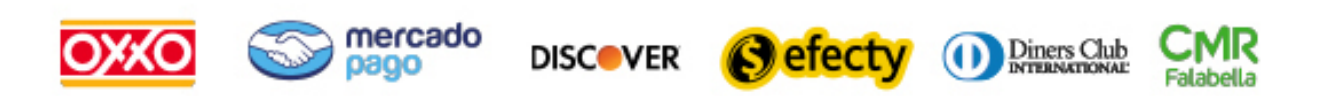

y muchos mas...

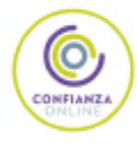

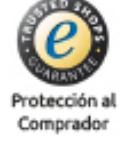

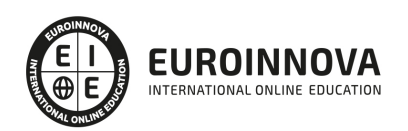

### Máster en Economía Empresarial Internacional + Titulación Universitaria

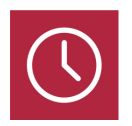

DURACIÓN 725 horas

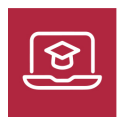

MODALIDAD **ONLINE** 

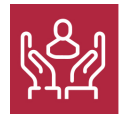

ACOMPAÑAMIENTO PERSONALIZADO

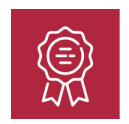

**CREDITOS** 5 ECTS

### Titulación

Doble Titulación: - Titulación de Master en Economía Empresarial Internacional con 600 horas expedida por EUROINNOVA INTERNATIONAL ONLINE EDUCATION, miembro de la AEEN (Asociación Española de Escuelas de Negocios) y reconocido con la excelencia académica en educación online por QS World University Rankings - Titulación Universitaria en Gestión de la Tesorería con 5 Créditos Universitarios ECTS con 125 horas

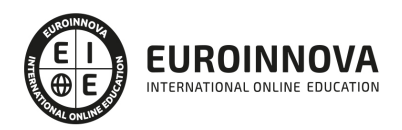

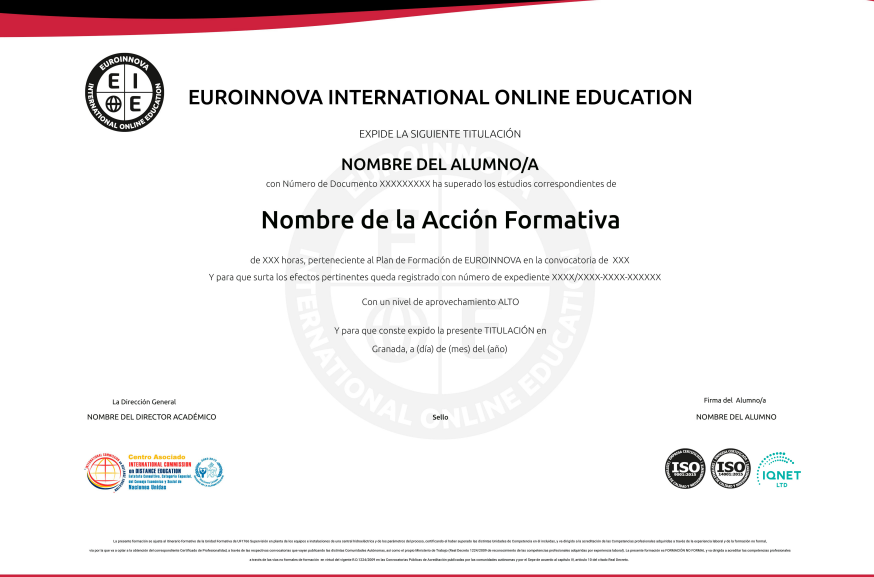

### Descripción

Si quiere dedicarse profesionalmente al entorno de la economía en la empresa y especializarse en funciones como el análisis patrimonial este es su momento, con el Master en Economía Empresarial Internacional podrá adquirir los conocimientos necesarios para desarrollar esta función con éxito. La Gestión de la Tesorería se ha sofisticado de forma gradual en la última década. Por ello, la gestión del riesgo de divisa y del riesgo de tipo de interés se ha visto enriquecida por la aparición de múltiples instrumentos financieros. Gracias a este Master podrá realizar labores como esta con éxito.

### **Objetivos**

Los objetivos de este Máster Economía son:

Analizar el patrimonio de las cuentas anuales. Realizar un análisis al estado del flujo de efectivo. Conocer los tipos de inversiones. Desarrollar los conocimientos necesarios para conocer la economía empresarial y poder así tomar decisiones en el campo empresarial Conocer los factores que condicionan a la empresa Microambientales Aprender los trámites administrativos que se deben hacer para la creación de empresas Conocer las variables y principios estructurales de Organización Aprender cuáles son las etapas evolutivas en el desarrollo de los equipos Gestionar y controlar la tesorería. Conocer las aplicaciones informáticas para el cálculo financiero. Realizar los procedimientos oportunos sobre el cálculo financiero. Gestionar facturas. Dotar al alumno de la formación necesaria que le permita controlar la gestión de stocks y ventas de una empresa con ayuda de la aplicación informática Sage 50 Cloud. Proporcionar al alumnado un conocimiento a nivel profesional de todas las herramientas del software de gestión contable. Aprender a manejar los registros básicos de la información contable: las cuentas y las subcuentas

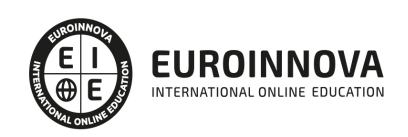

### A quién va dirigido

Este Master en Economía Empresarial Internacional está dirigido a cualquier persona interesada en desempeñar funciones dentro de la economía empresarial. Además es interesante para profesionales que quieran ampliar su formación.

### Para qué te prepara

Este Master en Economía Empresarial Internacional le prepara para gestionar y controlar la tesorería y su presupuesto. Además podrá especializarse en el análisis económico de la empresa.

### Salidas laborales

Este Máster Economía está enfocado a profesionales que deseen ampliar o actualizar sus conocimientos sobre Contabilidad, Gestión del cálculo Financiero o Gestión de la Tesorería.

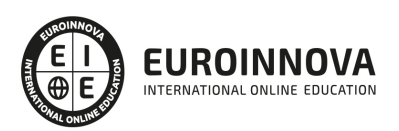

## TEMARIO

#### PARTE 1. ANÁLISIS PATRIMONIAL Y ECONÓMICO DE LA EMPRESA

#### UNIDAD DIDÁCTICA 1. RIESGO Y ANÁLISIS DEL RIESGO FINANCIERO

- 1. Concepto de riesgo y consideraciones previas
- 2. Tipos de riesgo
- 3. Condiciones del equilibrio financierto
- 4. El capital corriente o fondo de rotación

#### UNIDAD DIDÁCTICA 2. ANÁLISIS PATRIMONIAL DE LAS CUENTAS ANUALES

- 1. Cuentas anuales
- 2. Balance de Situación
- 3. Cuenta de resultados
- 4. Fondo de maniobra

#### UNIDAD DIDÁCTICA 3. ANÁLISIS FINANCIERO

- 1. Rentabilidad económica
- 2. Rentabilidad financiera
- 3. Apalancamiento financiero
- 4. Ratios de liquidez y solvencia
- 5. Análisis del endeudamiento de la empresa

#### UNIDAD DIDÁCTICA 4. PROVEEDORES, CLIENTES Y CASH FLOW

- 1. Análisis de los proveedores de la empresa
- 2. Análisis de los clientes de la empresa
- 3. Seguimiento del riesgo por parte de las entidades financieras

#### UNIDAD DIDÁCTICA 5. ANÁLISIS DEL ESTADO DEL FLUJO DE EFECTIVO

- 1. El estado de flujos de efectivo
- 2. Flujos de efectivo de las actividades de explotación
- 3. Flujos de efectivo de las actividades de inversión
- 4. Flujos de efectivo de las actividades de financiación

#### UNIDAD DIDÁCTICA 6. EL SISTEMA FINANCIERO

- 1. Introducción al Sistema Financiero
- 2. Fuentes de financiación

#### UNIDAD DIDÁCTICA 7. LA INVERSIÓN EN LA EMPRESA

- 1. Concepto y clases de inversión
- 2. El ciclo de un proyecto de inversión

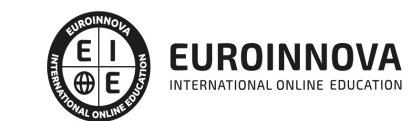

3. Elementos de un proyecto de inversión

UNIDAD DIDÁCTICA 8. ANÁLISIS ECONÓMICO DE UN PROYECTO DE INVERSIÓN

- 1. Métodos de valoración económica
- 2. Determinación de los flujos de caja
- 3. Criterios financieros (VAN y TIR)
- 4. Selección de proyecto de inversión

UNIDAD DIDÁCTICA 9. RIESGO EN EL ANÁLISIS DE INVERSIONES

- 1. Métodos simples del tratamiento del riesgo
- 2. Análisis de Análisis de la sensibilidad y de los distintos escenarios
- 3. Decisiones secuenciales: arboles de decisión

UNIDAD DIDÁCTICA 10. TIPOLOGÍA DE INVERSIONES

- 1. Inversión en activos fijos
- 2. Inversión en capital circulante (NOF)

#### UNIDAD DIDÁCTICA 11. COSTE DE CAPITAL

- 1. Coste de la deuda
- 2. Coste medio ponderado de capital (WACC)

#### UNIDAD DIDÁCTICA 12. ANÁLISIS DE SITUACIONES ESPECIALES

- 1. Alquilar o comprar
- 2. Proyecto de ampliación
- 3. Proyecto de outsourcing

PARTE 2. ECONOMÍA EMPRESARIAL

MÓDULO 1. DIRECCIÓN DE OPERACIONES

UNIDAD DIDÁCTICA 1. INTRODUCCIÓN A LA DIRECCIÓN DE OPERACIONES

- 1. Concepto y Contexto de la Dirección de Operaciones
- 2. Evolución de la Dirección de Operaciones
- 3. Planificación Operativa y Planificación Empresarial
- 4. La Dirección de Operaciones y el Subsistema Operativo
- 5. Objetivos de la Dirección de Operaciones
- 6. Tipos de estragegias de operaciones
- 7. Plan estratégico de operaciones

UNIDAD DIDÁCTICA 2. LA PREVISIÓN DE LA DEMANDA

- 1. La Previsión de la Demanda y el Espacio Temporal
- 2. El Ciclo de Vida del Producto
- 3. Tipología de Previsiones de la Demanda

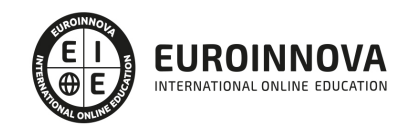

- 4. Objetivos y Etapas de la Previsión de la Demanda
- 5. Métodos de Previsión

#### UNIDAD DIDÁCTICA 3. CUESTIONES ESTRATÉGICAS: LA PRODUCCIÓN

- 1. Estructura Organizativa de la Producción
- 2. Tipos de Modelos Productivos
- 3. Producción Orientada al Proceso
- 4. Producción Orientada al Producto
- 5. Producción Bajo Pedido
- 6. Producción de Planta y Multiplanta

#### UNIDAD DIDÁCTICA 4. CUESTIONES ESTRATÉGICAS II: DISEÑO DE PROCESOS Y PRODUCTOS

- 1. Diseño eficaz
- 2. Diseño y desarrollo de nuevos productos
- 3. Procesos de Configuración en Línea
- 4. Procesos de Configuración Job-Shop
- 5. Procesos de configuración Continua
- 6. La tecnología

#### UNIDAD DIDÁCTICA 5. CUESTIONES ESTRATÉGICAS III: DISEÑO, LOCALIZACIÓN Y MANTENIMIENTO DE INSTALACIONES

- 1. La decisión estratégica de la localización
- 2. Metodos de selección de localización
- 3. Análisis de la localización
- 4. Nuevas tendencias en localización
- 5. Diseño de puesto de trabajo
- 6. La Función de Mantenimiento

#### UNIDAD DIDÁCTICA 6. GESTIÓN DE LA CALIDAD

- 1. Introducción al Concepto de Calidad
- 2. Definiciones de Calidad
- 3. El Papel de la Calidad en las Organizaciones
- 4. Costes y Beneficios de un Sistema de Gestión de la Calidad
- 5. La Dirección y la Gestión de la Calidad
- 6. Elementos de la Gestión de la Calidad
- 7. Diseño y Planificación de la Calidad
- 8. El Bechmarkin y la Reingeniería de Procesos

UNIDAD DIDÁCTICA 7. CUESTIONES TÁCTICAS: GESTIÓN DE INVENTARIOS Y DE LA CADENA DE **SUMINISTROS** 

- 1. Inventarios de Demanda independiente
- 2. Inventarios de Demanda dependiente (MRP)
- 3. Sistemas Just in Time
- 4. La Gestión de Operaciones y la Cadena de Suministro
- 5. Visión Estratégica de la Cadena de Suministro

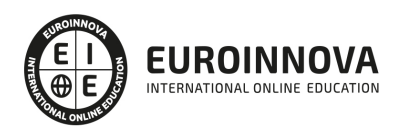

UNIDAD DIDÁCTICA 8. CUESTIONES TÁCTICAS II: PLANIFICACIÓN Y CONTROL DE PROYECTOS

- 1. Introdución a la Gestión de Proyectos
- 2. Dirección en la Ejecución de proyectos
- 3. Habilidades, competencias y conocimientos para la dirección de proyectos
- 4. Conceptos y organización en la dirección de proyectos
- 5. Procesos de Inicio, Planificación, Ejecución, Control y Cierre Interacción

MÓDULO 2. APROVISIONAMIENTO, INVENTARIOS Y GESTIÓN DE STOCK

UNIDAD DIDÁCTICA 1. LA EMPRESA Y EL DEPARTAMENTO DE COMPRAS O APROVISIONAMIENTO

- 1. Concepto y objetivos de la empresa
- 2. Elementos de la empresa
- 3. Funciones de la empresa
- 4. Clasificación de la empresa
- 5. Principios de organización empresarial
- 6. Organización interna de las empresas Departamentos
- 7. Departamento comercial

#### UNIDAD DIDÁCTICA 2. EL PROCESO DE APROVISIONAMIENTO

- 1. Estrategia de logística de aprovisionamiento
- 2. Gestión y transporte de aprovisionamiento
- 3. Aprovisionamiento just in time y aprovisionamiento milk run

#### UNIDAD DIDÁCTICA 3. EL PROCESO DE LAS COMPRAS EN RELACIÓN A LOS PROVEEDORES

- 1. Tipos de compras
- 2. Solicitud de información de los proveedores
- 3. Condiciones a negociar
- 4. Cláusulas INCOTERMS
- 5. El envase y el embalaje

#### UNIDAD DIDÁCTICA 4. DOCUMENTOS EN EL PROCESO DE COMPRAS

- 1. La carta comercial
- 2. El pedido
- 3. La recepción de mercancías y el albarán
- 4. Facturas
- 5. Libros de registro de facturas

#### UNIDAD DIDÁCTICA 5. GESTIÓN DE STOCKS

- 1. Introducción al control de stocks
- 2. Clases de medidas de stocks
- 3. Materiales que conforman el inventario
- 4. Formas de recuento de stocks

#### UNIDAD DIDÁCTICA 6. CÁLCULO PARA LA GESTIÓN DE COSTES DE INVENTARIO

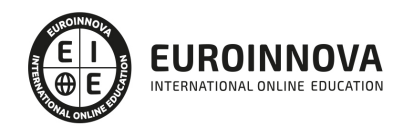

- 1. Los costes en la gestión de inventarios
- 2. Costes de mantenimiento y almacenaje
- 3. Costes para lanzamiento
- 4. Costes de adquisición de materias primas y productos terminados
- 5. Costes de rotura de stock

UNIDAD DIDÁCTICA 7. CONTROL DE EXISTENCIAS

- 1. Las existencias
- 2. La ficha de almacén
- 3. Métodos de valoración de existencias
- 4. El inventario
- 5. Indicadores de gestión
- 6. Sistemas de reposición

#### UNIDAD DIDÁCTICA 8. PROCESO DE REAPROVISIONAMIENTO DE PEDIDOS

- 1. Introducción al reaprovisionamiento
- 2. Principales modelos de aprovisionamiento
- 3. Tipos de demanda y nivel de servicio
- 4. Modelos para cálculo de tamaño óptimo de pedidos
- 5. El punto de pedido en el modelo de reaprovisionamiento continuo
- 6. Sistema de reaprovisionamiento periódico

#### UNIDAD DIDÁCTICA 9. TÉCNICAS PARA LA GESTIÓN DE INVENTARIOS

- 1. Introducción al reaprovisionamiento con demanda programada
- 2. Casos y desarrollo del reaprovisionamiento con demanda programada
- 3. Método DRP
- 4. Ejemplos de aplicación en técnicas DPR

UNIDAD DIDÁCTICA 10. PROCESOS DE SIMULACIÓN DINÁMICA EN REAPROVISIONAMIENTO

- 1. Introducción las técnicas de simulación dinámica de sistemas
- 2. Metodología en dinámica de sistemas
- 3. Características propias en procesos reales
- 4. Clasificación del sistema logístico desde la perspectiva dinámica
- 5. Simbología de los sistemas dinámicos
- 6. Programas para la simulación de sistemas dinámicos
- 7. Ejemplo de utilización de las herramientas de simulación

#### PARTE 3. GESTIÓN DE LA TESORERÍA

#### UNIDAD DIDÁCTICA 1. INTRODUCCIÓN A LA GESTIÓN DE LA TESORERÍA

- 1. Conceptos básicos
- 2. Tipos y medios de pago
- 3. Tipos de financiación: interna y externa

#### UNIDAD DIDÁCTICA 2. CONFECCIÓN Y EMPLEO DE DOCUMENTOS DE COBRO Y PAGO EN LA

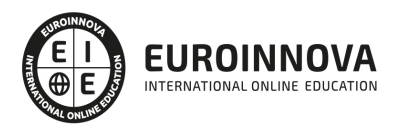

#### GESTIÓN DE TESORERÍA

- 1. Documentos de cobro y pago en forma convencional o telemática
- 2. Recibos domiciliados
- 3. Preparación de transferencias online para su posterior firma
- 4. Confección de cheques
- 5. Confección de pagarés
- 6. Operaciones de factoring
- 7. Confirming de clientes
- 8. Gestión de efectos

UNIDAD DIDÁCTICA 3. OPERACIONES DE CÁLCULO FINANCIERO Y COMERCIAL

- 1. Utilización del interés simple en operaciones básicas de tesorería
- 2. Utilización del interés compuesto en operaciones básicas de tesorería
- 3. Descuento simple
- 4. Cuentas corrientes
- 5. Cuentas de crédito
- 6. Cálculo de comisiones bancarias

#### UNIDAD DIDÁCTICA 4. OPERACIONES PARA EL CONTROL Y GESTIÓN DE LA TESORERÍA

- 1. Tipos de libros y registros en la empresa
- 2. Gestión eficiente del libro registro de caja y bancos
- 3. Aplicaciones contables relacionadas con la tesorería

#### UNIDAD DIDÁCTICA 5. LOS PRESPUESTOS DE LA TESORERÍA

- 1. Utilidad del presupuesto de tesorería
- 2. Procedimiento de elaboración del presupuesto
- 3. Interpretación de los presupuestos

UNIDAD DIDÁCTICA 6. LOS LIBROS REGISTRO DE TESORERÍA

- 1. El Libro de Caja
- 2. El Arqueo de Caja
- 3. La Conciliación Bancaria
- 4. Efectos Descontados y Efectos en Gestión de Cobro

UNIDAD DIDÁCTICA 7. EJEMPLOS PRÁCTICOS DE TESORERÍA Y CONTROL

- 1. Gestión de caja
- 2. Cálculo de porcentajes verticales y horizontales

#### UNIDAD DIDÁCTICA 8. LA GESTIÓN DE FACTURAS COMO INSTRUMENTO DE FINANCIACIÓN

- 1. Utilidad de la gestión de facturas como instrumento de financiación
- 2. Operaciones de factoring
- 3. Operaciones de confirming
- 4. Aplicaciones contables del confirming y factoring

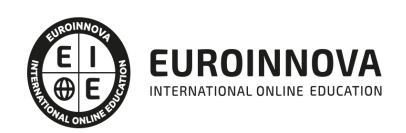

UNIDAD DIDÁCTICA 9. EJEMPLOS PRÁCTICOS DE PROCEDIMIENTOS DE FINANCIACIÓN

- 1. Presupuesto de tesorería y préstamos
- 2. Factoring
- 3. Confirming

UNIDAD DIDÁCTICA 10. APLICACIONES INFORMÁTICAS DE CÁLCULO FINANCIERO

- 1. Aplicaciones informáticas
- 2. Manejo básico de Excel
- 3. Herramientas de Excel relacionadas con la inversión
- 4. Análisis de Balances. Caso práctico

#### PARTE 4. SAGE 50C FACTURACIÓN

UNIDAD DIDÁCTICA 1. INTRODUCCIÓN A SAGE 50 CLOUD

- 1. Pantalla de Inicio
- 2. Permisos Usuarios
- 3. Escritorios
- 4. Tipología de Empresas
- 5. Grupos Empresas

#### UNIDAD DIDÁCTICA 2. CONFIGURACIÓN DE SAGE 50 CLOUD

- 1. Asistente de empresa
- 2. Mantenimiento de empresa
- 3. Listas previas

#### UNIDAD DIDÁCTICA 3. HERRAMIENTAS DE SAGE 50 CLOUD

- 1. Artículos
- 2. Office 365
- 3. Procesos
- 4. Copias de seguridad
- 5. Live UpDate
- 6. Comunicados

#### UNIDAD DIDÁCTICA 4. ORGANIZACIÓN DE COMPRAS

- 1. Aspectos Generales
- 2. Proveedores
- 3. Actividades
- 4. Formas de pago

UNIDAD DIDÁCTICA 5. CREACIÓN DE ARTÍCULOS

- 1. Artículos
- 2. Crear una Marca
- 3. Crear una Familia

Ver en la web

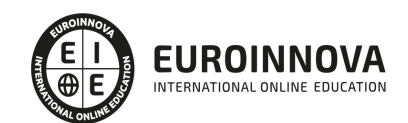

- 4. Crear una Subfamilia
- 5. Crear una Tarifa

#### UNIDAD DIDÁCTICA 6. ORGANIZACIÓN DE VENTAS

- 1. Clientes
- 2. Creación de Vendedores
- 3. Creación de Rutas y Tipos de facturación
- 4. Creación de Agencias de transporte y Concepto de cuotas

#### UNIDAD DIDÁCTICA 7. DOCUMENTOS DE VENTAS

- 1. Concepto de Ventas
- 2. Pedidos
- 3. Albaranes
- 4. Facturas

#### UNIDAD DIDÁCTICA 8. ORGANIZACIÓN DE STOCK

- 1. Valoración del Stock
- 2. Cuenta corriente
- 3. Albaranes de regulación
- 4. Producción
- 5. Regularización
- 6. Recálculo de stock

#### PARTE 5. SAGE 50C CONTABILIDAD

#### UNIDAD DIDÁCTICA 1. INTRODUCCIÓN A SAGE 50 CLOUD

- 1. Pantalla de Inicio
- 2. Permisos Usuarios
- 3. Escritorios
- 4. Tipología de Empresas
- 5. Grupos Empresas
- 6. Configuración de Empresas

#### UNIDAD DIDÁCTICA 2. CUENTAS ANUALES

- 1. Cuentas Contables
- 2. Cuentas de Situación
- 3. Mantenimiento de Cuentas Estándar

### UNIDAD DIDÁCTICA 3. GESTIÓN DE ASIENTOS CONTABLES

- 1. Concepto de asiento
- 2. Generador de Asientos de Compras y Vents
- 3. Previsión de asientos
- 4. Gestión de Asientos Predefinidos
- 5. Asientos Periódicos

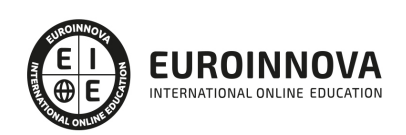

#### UNIDAD DIDÁCTICA 4. TESORERÍA Y ESTIMACIÓN DE COBRO

- 1. Tesorería
- 2. Estimaciones de Pago
- 3. Remesas bancarias de pago
- 4. Listado de vencimientos
- 5. Estimaciones de Cobro
- 6. Remesas bancarias de cobro
- 7. Listado Aging

#### UNIDAD DIDÁCTICA 5. LISTADOS CONTABLES

- 1. Extractos
- 2. Balances de Sumas y Saldos
- 3. Pérdidas y ganancias
- 4. Balance de situación

#### UNIDAD DIDÁCTICA 6. CONTABILIDAD ANALÍTICA

- 1. Utilización de la Contabilidad Analítica
- 2. Configuración de la forma de trabajar de la Contabilidad Analítica
- 3. Listados Analíticos
- 4. Apertura de ejercicio

#### UNIDAD DIDÁCTICA 7. GESTIÓN DE INMOVILIZADO Y AMORTIZACIONES

- 1. Cuentas de amortización
- 2. Asientos de amortización
- 3. Bajas de inmovilizado

#### UNIDAD DIDÁCTICA 8. LIQUIDACIÓN DEL IVA

- 1. IVA
- 2. Periodos de IVA
- 3. Mantenimiento de los Tipos de IVA
- 4. IVA soportado
- 5. IVA repercutido
- 6. Cuadro resumen IVA
- 7. Liquidación IVA
- 8. DesliquIdación del IVA
- 9. Revisión del IVA
- 10. Gestión de Datos Referentes al modelo 347

#### UNIDAD DIDÁCTICA 9. CÁLCULO DE RETENCIONES

- 1. Periodo de Retención
- 2. Mantenimiento de Grupo de Contribuyentes
- 3. Mantenimiento de Tipos de Retención
- 4. Funcionamiento de las Retenciones
- 5. Retención Soportada

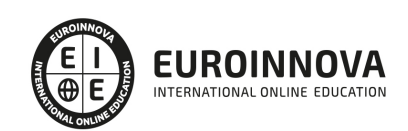

- 6. Retención Repercutida
- 7. Cuadro Resumen de Retenciones
- 8. Liquidación de Retenciones
- 9. Desliquidación de las Retenciones

UNIDAD DIDÁCTICA 10. MODELOS FISCALES

- 1. Conceptos
- 2. Configuración

#### UNIDAD DIDÁCTICA 11. INFORMES CONFIGURABLES

- 1. Configuración
- 2. Listados de Sage 50C
- 3. Listados de Programaciones

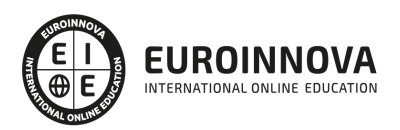

## ¿Te ha parecido interesante esta información?

Si aún tienes dudas, nuestro equipo de asesoramiento académico estará encantado de resolverlas.

Pregúntanos sobre nuestro método de formación, nuestros profesores, las becas o incluso simplemente conócenos.

## Solicita información sin compromiso

¡Matricularme ya!

### ¡Encuéntranos aquí!

Edificio Educa Edtech

Camino de la Torrecilla N.º 30 EDIFICIO EDUCA EDTECH, C.P. 18.200, Maracena (Granada)

[900 831 200](#page--1-0)

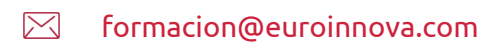

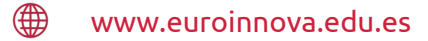

#### Horario atención al cliente

Lunes a viernes: 9:00 a 20:00h Horario España

¡Síguenos para estar al tanto de todas nuestras novedades!

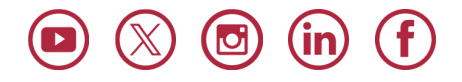

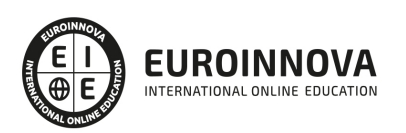

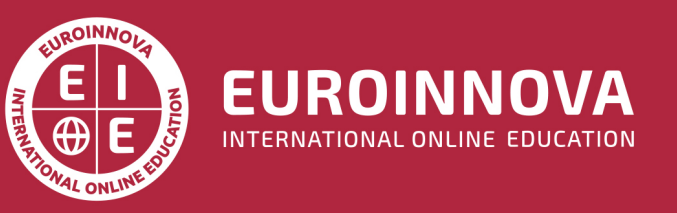

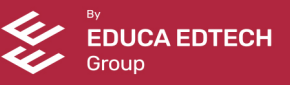